### **Державний вищий навчальний заклад «Донбаський державний педагогічний університет»**

**Фізико-математичний факультет Кафедра математики та інформатики**

## **СИЛАБУС**

## **НАВЧАЛЬНОЇ ДИСЦИПЛІНИ**

#### **СУЧАСНІ ІНФОРМАЦІЙНІ ТЕХНОЛОГІЇ (ДЛЯ ПРОФЕСІЙНОЇ ДІЯЛЬНОСТІ)**

#### **підготовки здобувачів другого (магістерського) рівня вищої освіти**

**спеціальності** 014 Середня освіта

**за освітньою програмою** Середня освіта (Інформатика)

**мова навчання** українська

Слов'янськ – 2022 р.

Розробники:

**Стьопкін А.В.** кандидат фізико-математичних наук, доцент, доцент кафедри математики та інформатики.

Рецензенти:

**Кадубовський О. А.** кандидат фізико-математичних наук, доцент, декан фізико-математичного факультету.

**Турка Т.В.** кандидат фізико-математичних наук, доцент кафедри методики навчання математики та методики навчання інформатики.

Силабус розглянуто і схвалено на засіданні кафедри математики та інформатики ДВНЗ «Донбаський державний педагогічний університет»

Протокол № 10 від «27» червня 2022 р.

Завідувач кафедри математики та інформатики Чуйко С.М.

Затверджено та рекомендовано до впровадження вченою радою Державного вищого навчального закладу «Донбаський державний педагогічний університет» «27» червня 2022р., протокол № 9

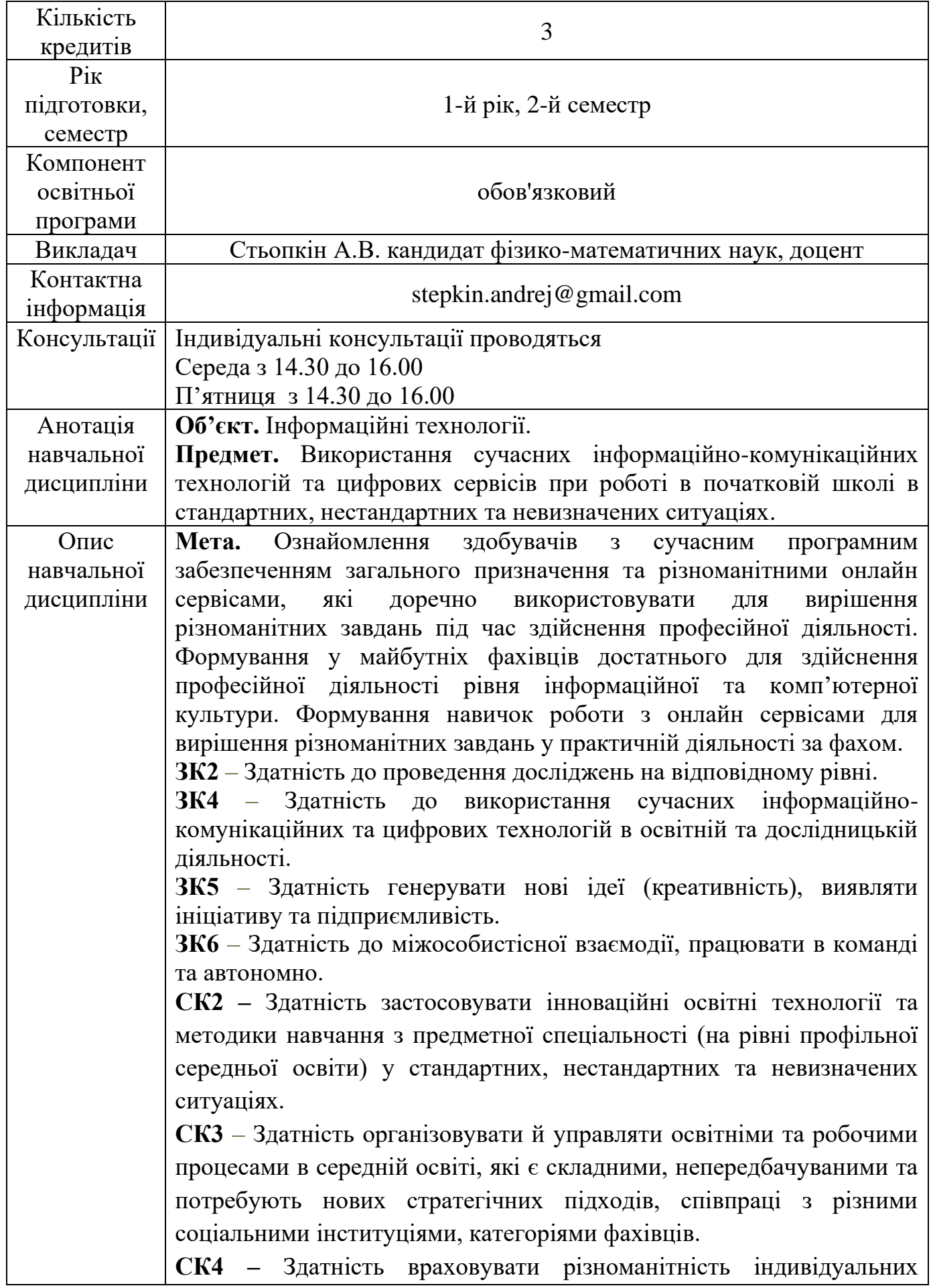

# **ОПИС НАВЧАЛЬНОЇ ДИСЦИПЛІНИ**

особистостей здобувачів середньої освіти та взаємодіяти з іншими учасниками освітнього процесу на засадах партнерства та підтримки (наставництво, супервізія, інтервізія тощо).

**СК5 –** Здатність моделювати, проєктувати та реалізовувати науковоекспериментальну діяльність у системі середньої освіти в широких мультидисциплінарних контекстах, нових або незнайомих середовищах за наявності неповної чи обмеженої інформації.

**СК6 –** Здатність створювати власний професійний імідж, самопрезентувати результати професійної діяльності, керувати власним життям і кар'єрою.

*Ключові слова***:** електронні засоби організації освітнього процесу, хмарні технології, онлайн сервіси, картографічні сервіси, пошукові сервіси, конструктори сайтів, HTML, CSS.

#### *Очікувані результати навчання*:

**ПРН3** – Застосовувати методики та інноваційні освітні технології у професійній діяльності у стандартних, нестандартних та невизначених ситуаціях.

**ПРН4** – Організовувати та управляти освітніми процесами у складних, непередбачуваних умовах, що потребують нових стратегічних підходів, налагоджувати співпрацю з різними соціальними інституціями, категоріями фахівців, використовуючи інформаційнокомунікаційні технології та цифрові сервіси.

**ПРН5** – Здійснювати супервізію, інтервізію, надавати педагогічну, психологічну та методичну допомогу учасникам освітнього процесу, організовувати роботу інклюзивного класу

**ПРН6** – Моделювати, створювати та підтримувати безпечне, ергономічне, інклюзивне освітнє середовище в закладі загальної середньої освіти

**ПРН7** – Планувати, організовувати і здійснювати науковопедагогічні (експериментальні) дослідження у сфері середньої освіти на засадах академічної доброчесності; аналізувати, узагальнювати і презентувати результати дослідження; доводити власну наукову позицію.

**ПРН8** – Складати програму саморозвитку та самовдосконалення, обирати ефективний інструментарій самопрезентації результатів власної професійної діяльності, створювати власний професійний імідж.

**ПРН9** – Розвивати у здобувачів уміння здійснювати самомотивацію до навчання, аналіз, рефлексію навчальної діяльності, самооцінювання та взаємооцінювання її результативності.

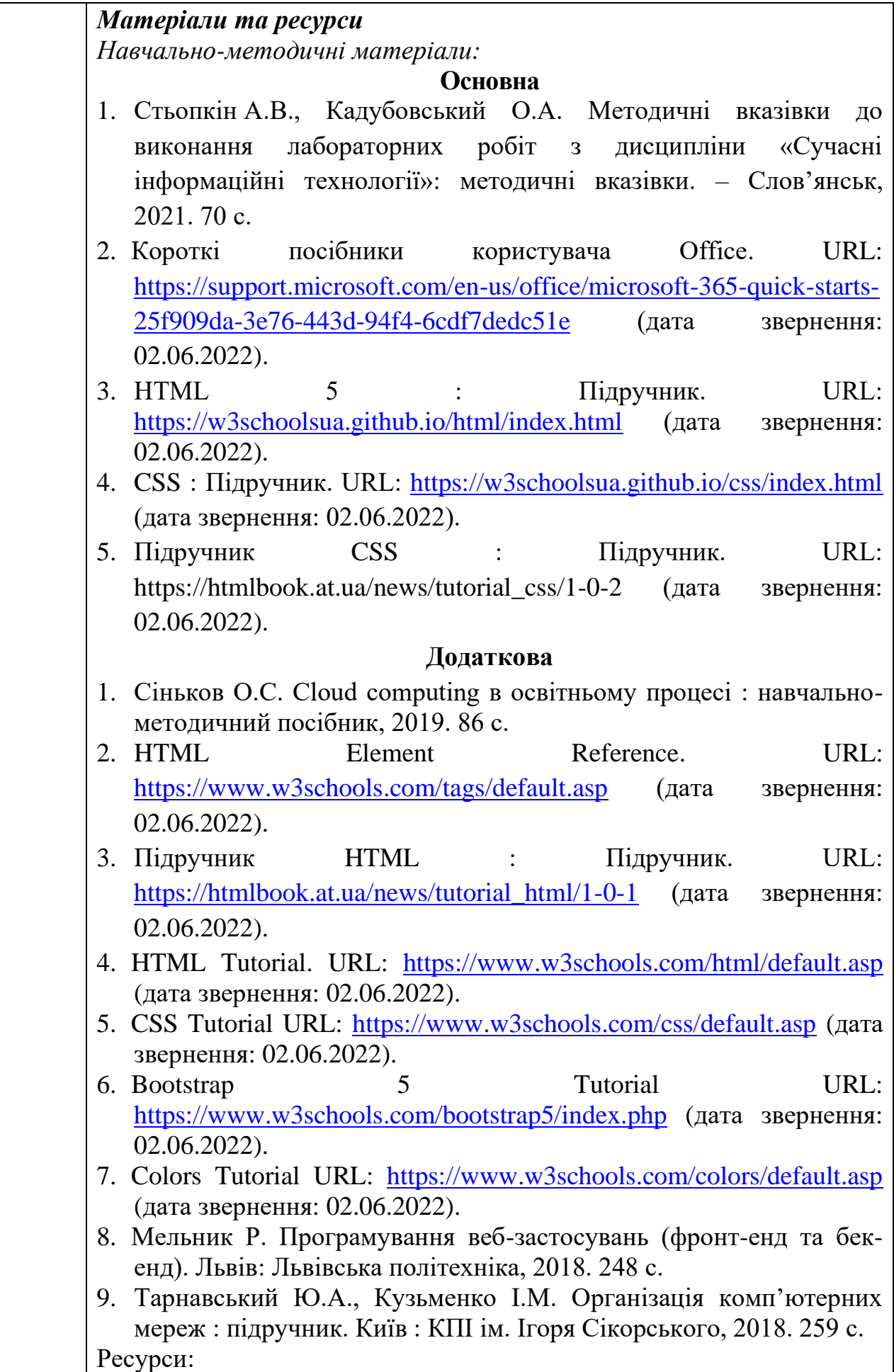

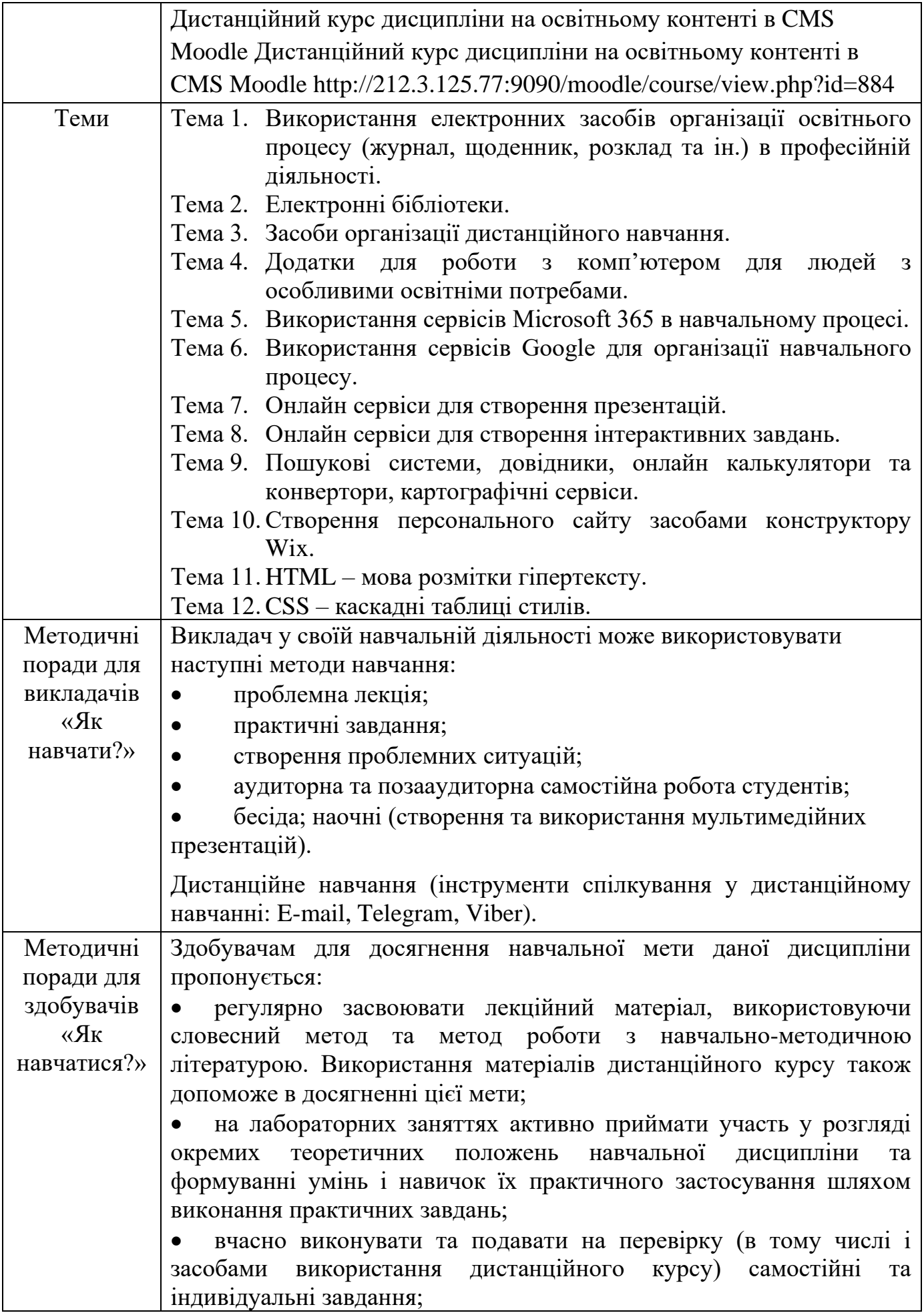

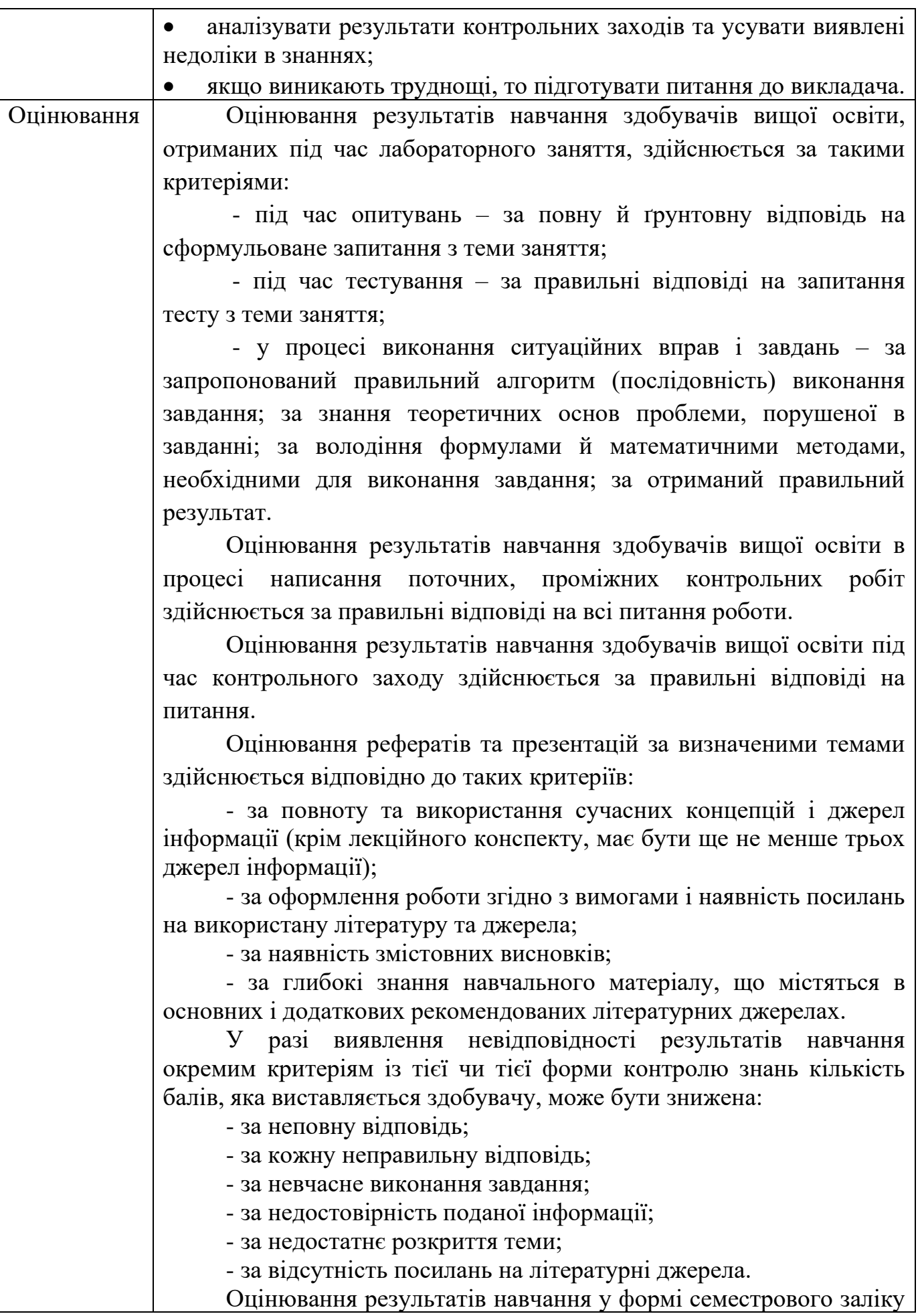

проводиться по закінченні вивчення навчальної дисципліни, зазвичай, на 8 останньому практичному та/або лабораторному занятті або в період до початку екзаменаційної сесії відповідно до графіка освітнього процесу.

На останньому аудиторному занятті викладач зобов'язаний оголосити здобувачам вищої освіти відкрито (у присутності групи) накопичені ними бали поточного оцінювання з навчальної дисципліни, отримані під час лекційних, практичних та/або лабораторних занять та за виконану самостійну роботу.

Залік, як форма контролю, передбачає зарахування здобувачеві балів, накопичених за результатами поточного оцінювання з навчальної дисципліни (за наявності у здобувача не менше 60 балів за поточну роботу - без додаткового опитування) й не вимагає обов'язкової присутності здобувача вищої освіти.

Здобувач має право (за бажанням) підвищити власний результат оцінювання в балах з навчальної дисципліни, де формою контролю є залік, шляхом виконання завдань самостійної роботи, але не пізніше ніж до початку екзаменаційної сесії.

На оцінку **«зараховано»** (60-100 балів) заслуговує здобувач вищої освіти, який за час відвідування лекційних, практичних та/або лабораторних занять й за виконану самостійну роботу отримав зазначену кількість балів протягом семестру;

Оцінка **«не зараховано»** (0-59 балів) виставляється здобувачеві вищої освіти, який за час відвідування лекційних, практичних та/або лабораторних занять й за виконану самостійну роботу не набрав 60 балів упродовж семестру, він має прогалини в знаннях основного навчально-програмного матеріалу.

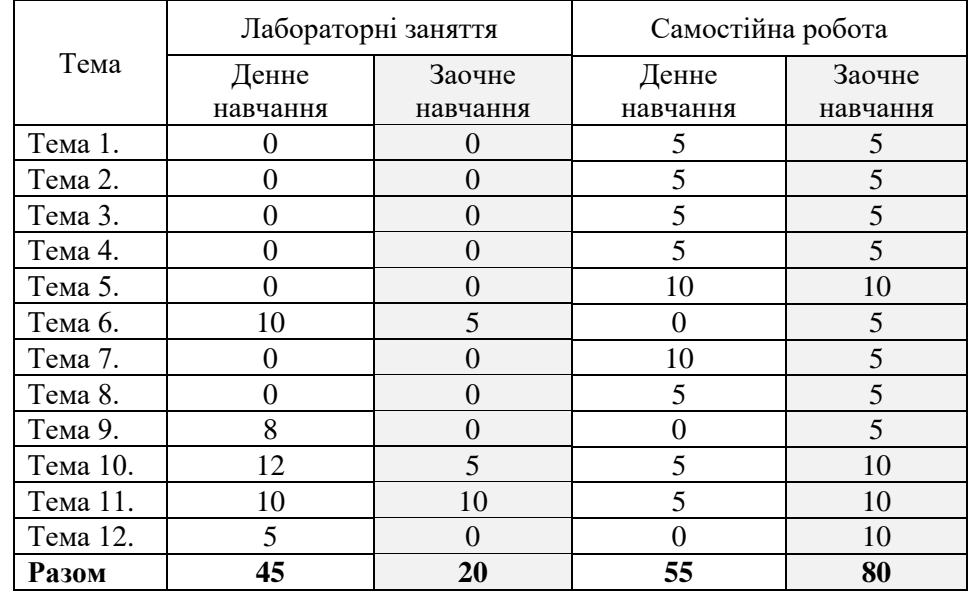

*Норми етичної поведінки.* Відповідно до діючого в ДДПУ кодексу академічної доброчесності, всі учасники освітнього процесу в університеті повинні дотримуватись вимог чинного законодавства

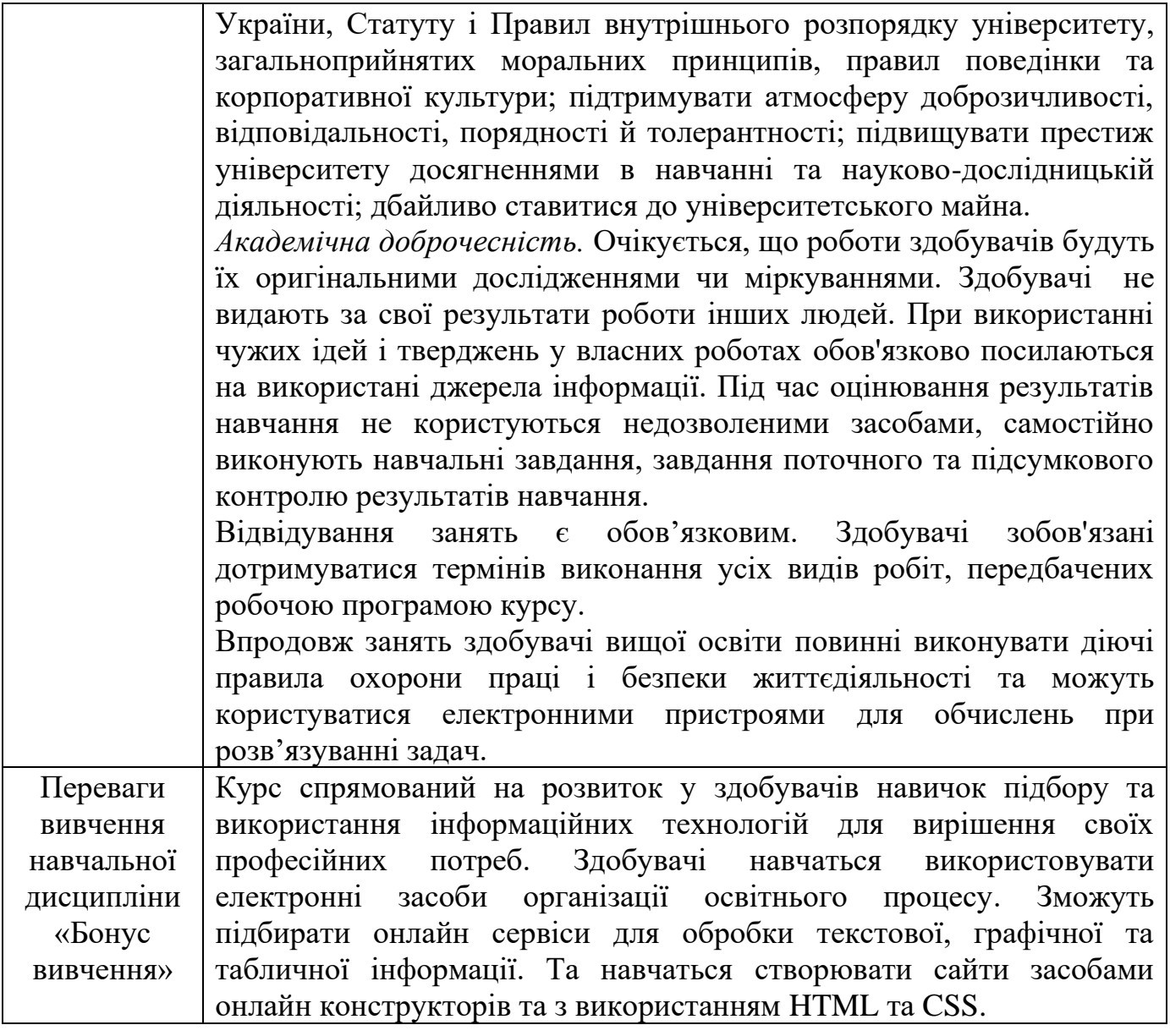

кандидат фізико-математичних наук, доцент  $\overbrace{\text{Cyl}}$  Стьопкін А.В.